## 四川达威科技股份有限公司

## 关于召开 **2016** 年第一次临时股东大会的通知

本公司及董事会全体成员保证信息披露的内容真实、准确、完整,没有虚假 记载、误导性陈述或重大遗漏。

四川达威科技股份有限公司(以下简称"公司")经第三届董事会第十四次会 议审议决定召开公司 2016 年第一次临时股东大会,现将有关相关事项公告如下:

#### 一、 会议召开的基本情况:

1、召开届次:2016 年第一次临时股东大会

2、会议召集人:公司董事会

3、会议召开合法性、合规性:本次会议符合《公司法》和《公司章程》的 规定

4、召开时间:

现场会议时间为2016年9月2日(星期五)下午14:00;通过深圳证券交 易所交易系统投票的时间为 2016 年 9 月 2 日上午 9:30-11:30,下午 13:00-15:00;通过深圳证券交易所互联网投票系统投票的时间为 2016 年 9 月 1 日 15:00 至 9 月 2 日 15:00 期间的任意时间。

5、会议召开方式:采取现场会议与网络投票相结合

公司将通过深圳证券交易所交易系统和互联网投票系统向公司股东提供网 络形式的投票平台,公司股东可在网络投票时间内通过上述系统行使表决权。同 一表决权只能选择现场投票、深圳证券交易所交易系统投票、深圳证券交易所互 联网系统投票中的一种。如果同一表决权出现重复投票表决的,以第一次投票表 决结果为准。

6、会议出席对象

(1)截至 2016 年 8 月 26 日下午收市后在中国结算深圳分公司登记在册的 公司全体股东均有权出席股东大会,并可以以书面形式委托代理人出席会议和参 加表决,该股东代理人不必是本公司股东。

(2)公司董事、监事、高级管理人员、公司聘请的律师及公司董事会邀请 的其他人员。

7、现场会议地点:四川省成都市高新区新园南四路 89 号达威股份办公楼 4 楼会议室。

#### 二、会议审议事项:

1、审议《关于启用公司<章程(草案)>作为正式章程并修改部分条款的议 案》;

2、审议《关于修改公司<董事会议事规则>部分条款的议案》;

3、审议《关于制订公司<股东大会网络投票管理制度>的议案》;

4、审议《关于公司以自有资金及闲置募集资金进行现金管理的议案》。

上述议案均已经公司第三届董事会第十四次会议通过,上述第 4 项议案同时 经公司第三届监事会第十一次会议审议通过,详细内容请见 2016 年 8 月 18 日 巨潮资讯网(http://www.cninfo.com.cn)上披露的相关公告。

#### 三、现场会议登记办法

1、登记方式:直接到公司登记或信函、传真登记;本次股东大会不接受电 话方式登记。

2、登记时间:2016 年 9 月 2 日 9:30-13:00

3、登记地点:四川达威科技股份有限公司董事会办公室(四川省成都市高 新区新园南四路 89 号达威股份办公楼 4 楼)

4、登记办法

(1)法人股东:法人股东应由法定代表人或其委托的代理人出席会议。由 法定代表人出席会议的,应持营业执照复印件(加盖公司公章)、本人身份证和法 人股东帐户卡到公司办理登记;由法定代表人委托代理人出席会议的,代理人应 持营业执照复印件(加盖公司公章)、本人身份证、法定代表人依法出具的授权委 托书(详见附件二)和法人股东帐户卡到公司登记。

(2)个人股东:个人股东亲自出席会议的,应持本人身份证和股东帐户卡 至公司登记;委托代理人出席会议的,代理人应持本人身份证、授权委托书(详 见附件二)和股东帐户卡到公司登记。

(3)股东采用信函或传真方式登记的,请仔细填写《股东参会登记表》(详 见附件一),以便登记确认。

传真请于 2016 年 9 月 1 日 16:30 前送达公司董事会办公室。

传真号:028-85328399(请注明"股东大会"字样)。

来信请寄:四川省成都市高新区新加坡工业园新园南四路 89 号四川达威科 技股份有限公司董事会办公室收,邮编:610000(信封请注明"股东大会"字样)

(4)注意事项

①以上证明文件办理登记时出示原件或复印件均可,但出席会议签到时,出 席人身份证和授权委托书均须提供原件。

②出席现场会议的股东或股东代理人请携带相关参会文件于会前 1 小时到 会场办理登记事项。

#### 四、参与网络投票股东的身份认证与投票程序

在本次会议上,公司将通过深圳证券交易所交易系统和互联网投票系统向全 体股东提供网络形式的投票平台,全体股东可以通过交易系统或互联网投票系统 参加网络投票。

#### **1**、网络投票程序

(1) 投票代码: 300535

(2)投票简称:达威投票

(3)投票时间:2016 年 9 月 2 日上午 9:30-11:30,下午 13:00-15:00。

(4)议案设置及意见表决

①议案设置

本次股东大会需要表决的议案事项的顺序号及其对应的申报价格如下表:

| 议案序号 | 议案名称                           | 议案编码   |
|------|--------------------------------|--------|
| 总议案  | 所有议案                           | 100.00 |
| 议案1  | 关于启用公司<章程>作为正式章程并修改部分条款<br>的议案 | 1.00   |

表 1 股东大会议案对应"议案编码"一览表

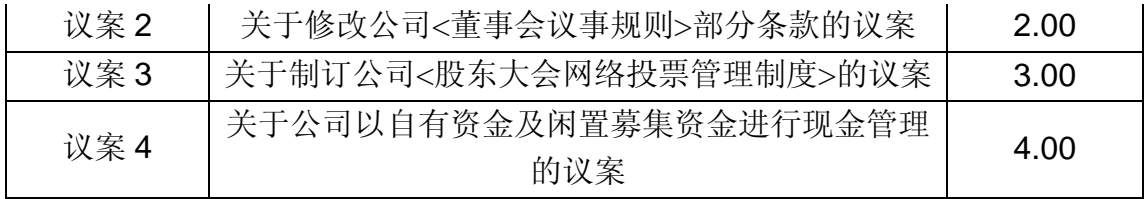

对于分类表决的议案,应按照股东类别分别进行议案设置。

对于逐项表决的议案,如议案2中有多个需表决的子议案,2.00代表对议 案 2 下全部子议案的议案编码,2.01 代表议案 2 中子议案①,2.02 代表议案 2 中子议案②,依此类推。

②填报表决意见或选举票数

对于上述非累积投票议案,填报表决意见,同意、反对、弃权;

③股东对总议案进行投票,视为对除累积投票议案外的其他所有议案表达相 同意见。

在股东对同一议案出现总议案与分议案重复投票时,以第一次有效投票为准。 如股东先对分议案投票表决,再对总议案投票表决,则以已投票表决的分议案的 表决意见为准,其他未表决的议案以总议案的表决意见为准;如先对总议案投票 表决,再对分议案投票表决,则以总议案的表决意见为准。

④对同一议案的投票以第一次有效投票为准。

#### **2**、通过深交所交易系统投票的程序

①投票时间:2016年9月2日的交易时间,即9:30—11:30和13:00—15:00。 ②股东可以登录证券公司交易客户端通过交易系统投票。

#### **3**、通过深交所互联网投票系统投票的程序

互联网投票系统开始投票的时间为 2016 年 9 月 1 日下午 3:00, 结束时间 为 2016年9月2日(现场股东大会结束当日)下午 3:00。

股东通过互联网投票系统进行网络投票,需按照《深圳证券交易所投资者网 络服务身份认证业务指引(2016年4月修订)》的规定办理身份认证,取得"深 交所数字证书"或"深交所投资者服务密码"。具体的身份认证流程可登录互联 网投票系统 http://wltp.cninfo.com.cn 规则指引栏目查阅。

股东根据获取的服务密码或数字证书,可登录 http://wltp.cninfo.com.cn 在 规定时间内通过深交所互联网投票系统进行投票。

#### 五、其他事项

公司地址:四川省成都市高新区新园南四路 89 号

邮政编码:610041

公司电话:028-85136056

公司传真:028-85328399

本次会议时间半天,出席会议股东的食宿及交通费用自理。

### 六、备查文件

1、《四川达威科技股份有限公司第三届董事会第十四次会议决议》

2、《四川达威科技股份有限公司第三届监事会第十一次会议决议》

附件:

1、股东大会股东参会登记表

2、股东大会授权委托书

特此公告

四川达威科技股份有限公司

#### 董事会

#### 2016 年 8 月 17 日

# 四川达威科技股份有限公司

# 股东参会登记表

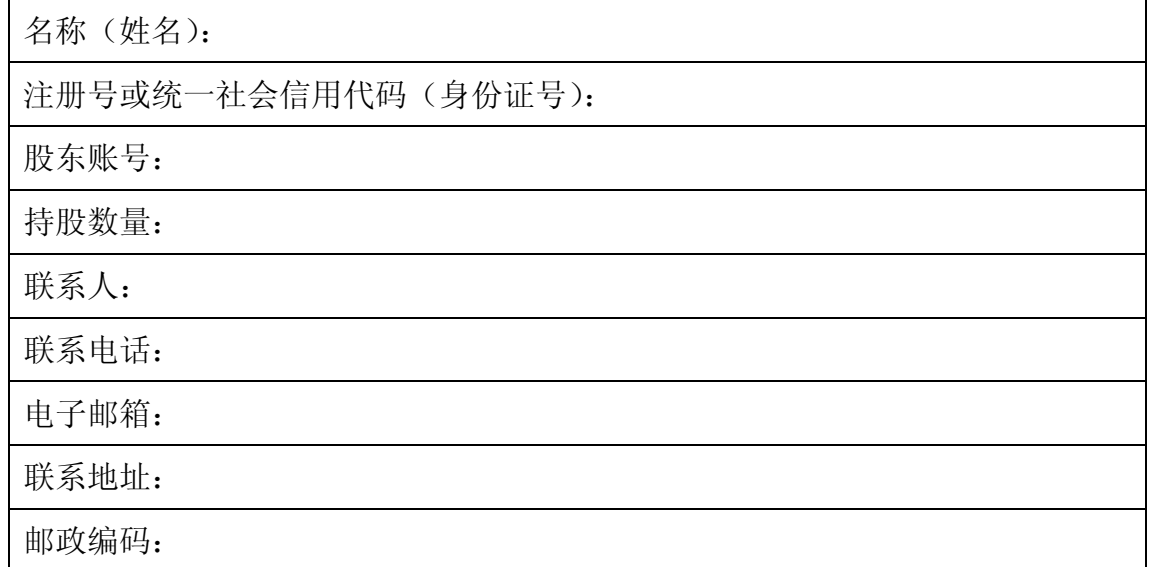

# 授权委托书

#### 四川达威科技股份有限公司:

兹授权委托 先生(女士)代表本公司(本人)出席贵公司 2016 年第一次临时股东大会,并代为行使表决权。 委托人(签名、盖章): 注册号或统一社会信用代码(身份证号): 持股数量: 被委托人(签名): 身份证号: 授权委托书有效期限:

委托日期:2016 年 月 日

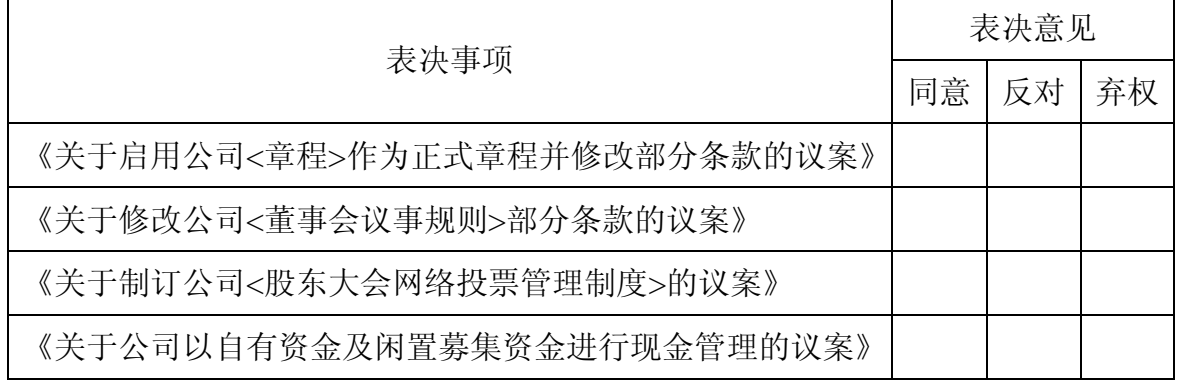

说明:

1、如欲投票同意议案,请在同意栏相应空格内打"√";如欲投票反对议案,请在反对栏 相应空格内打"√";如欲投票弃权议案,请在弃权栏相应空格内打"√"。

2、委托人对上述表决事项的表决意向未作明确指示的,受托人有权按自己的意愿进行 表决。

3、 授权委托书复印或按以上格式自制均有效,单位委托须加盖单位公章。